# Metody numeryczne - Laboratorium 3 Układy równań liniowych

**Uwaga**: Instrukcje dotyczące przebiegu zajęć laboratoryjnych zawarte są w części [2](#page-10-0) tego dokumentu.

# **1 Część teoretyczna**

- metody ścisłe
	- **–** wzory Cramera
	- **–** metody eliminacyjne:
		- ∗ metoda eliminacji Gaussa
		- ∗ metoda Gaussa-Jordana
	- **–** metody dekompozycyjne:
		- ∗ rozkład LU przy pomocy eliminacji Gaussa
		- ∗ metoda Gaussa-Doolittle'a
		- ∗ metoda Gaussa-Crouta
		- ∗ metoda Choleskiego (Choleskiego-Crouta/Banachiewicza/pierwiastków kwadratowych) (dla macierzy symetrycznych)
- metody iteracyjne (przybliżone)
	- **–** metoda Jacobiego (iteracji prostej)
	- **–** metoda Gaussa-Seidla
	- **–** in.

Na zajęciach będziemy rozważać problem znalezienia rozwiązania poniższego układu równań liniowych (URL)

<span id="page-0-0"></span>
$$
a_{11}x_1 + a_{12}x_2 + \dots + a_{1n}x_n = b_1
$$
  
\n
$$
a_{21}x_1 + a_{22}x_2 + \dots + a_{2n}x_n = b_2
$$
  
\n
$$
\vdots
$$
  
\n
$$
a_{n1}x_1 + a_{n2}x_2 + \dots + a_{nn}x_n = b_n
$$
\n(1)

<span id="page-1-3"></span><span id="page-1-0"></span>
$$
\begin{bmatrix} a_{11} & a_{12} & \cdots & a_{1n} \\ a_{21} & a_{22} & \cdots & a_{2n} \\ \vdots & \vdots & \ddots & \vdots \\ a_{n1} & a_{n2} & \cdots & a_{nn} \end{bmatrix} \begin{bmatrix} x_1 \\ x_2 \\ \vdots \\ x_n \end{bmatrix} = \begin{bmatrix} b_1 \\ b_2 \\ \vdots \\ b_n \end{bmatrix}
$$
 (2)  

$$
\mathbf{A} \mathbf{x} = \mathbf{b}
$$
 (3)

### **1.1 Metody bezpośrednie**

### **1.1.1 Metoda eliminacji Gaussa**

W celu przedstawienia metody eliminacji Gaussa zapiszmy układ [\(2\)](#page-1-0) w postaci

<span id="page-1-2"></span>
$$
\begin{bmatrix} a_{11}^{(0)} & a_{12}^{(0)} & \cdots & a_{1n}^{(0)} \\ a_{21}^{(0)} & a_{22}^{(0)} & \cdots & a_{2n}^{(0)} \\ \vdots & \vdots & \ddots & \vdots \\ a_{n1}^{(0)} & a_{n2}^{(0)} & \cdots & a_{nn}^{(0)} \end{bmatrix} \begin{bmatrix} x_1 \\ x_2 \\ \vdots \\ x_n \end{bmatrix} = \begin{bmatrix} a_{1,n+1}^{(0)} \\ a_{2,n+1}^{(0)} \\ \vdots \\ a_{n,n+1}^{(0)} \end{bmatrix}
$$
 (4)

gdzie wartości $a_{i,n+1}^{(0)}$ to wyrazy wolne, które odpowiadają wartościom  $b_i$  z równania  $(2)$ , natomiast . Jeśli  $a_{11} \neq 0$  można odjąć pierwsze równanie pomnożone przez *ai*1*/a*<sup>11</sup> od pozostałych równań (*i* = 2*,* 3*, . . . , n*). Otrzyma się wtedy układ zredukowany, w którym wszystkie elementy pierwszej kolumny poniżej pierwszego wiersza będą zerami:

<span id="page-1-1"></span>
$$
\begin{bmatrix} a_{11}^{(0)} & a_{12}^{(0)} & \cdots & a_{1n}^{(0)} \\ 0 & a_{22}^{(1)} & \cdots & a_{2n}^{(1)} \\ \vdots & \vdots & \vdots & \vdots \\ 0 & a_{n2}^{(1)} & \cdots & a_{nn}^{(1)} \end{bmatrix} \begin{bmatrix} x_1 \\ x_2 \\ \vdots \\ x_n \end{bmatrix} = \begin{bmatrix} a_{1,n+1}^{(0)} \\ a_{2,n+1}^{(1)} \\ \vdots \\ a_{n,n+1}^{(1)} \end{bmatrix}
$$
 (5)

 $a_{ij}^{(1)} = a_{ij}^{(0)} - \frac{a_{i1}^{(0)}}{a_{11}^{(0)}} a_{1j}^{(0)}, i = 2, 3, \ldots, n, j = 2, 3, \ldots, n.$ 

W kolejnym kroku (o ile  $a_{22}^{(1)} \neq 0$ ), odejmujemy drugie równanie układu [\(5\)](#page-1-1) pomnożone przez  $a_{i2}^{(1)}/a_{22}^{(1)}$  od równań 3, 4, . . . , *n*. Uzyskuje się wtedy drugi układ zredukowany:

$$
\begin{bmatrix} a_{11}^{(0)} & a_{12}^{(0)} & a_{13}^{(0)} & \cdots & a_{1n}^{(0)} \\ 0 & a_{21}^{(1)} & a_{23}^{(1)} & \cdots & a_{2n}^{(1)} \\ 0 & 0 & a_{33}^{(2)} & \cdots & a_{2n}^{(2)} \\ \vdots & \vdots & \vdots & \ddots & \vdots \\ 0 & 0 & a_{n3}^{(2)} & \cdots & a_{nn}^{(2)} \end{bmatrix} \begin{bmatrix} x_1 \\ x_2 \\ x_3 \\ \vdots \\ x_n \end{bmatrix} = \begin{bmatrix} a_{1,n+1}^{(0)} \\ a_{2,n+1}^{(1)} \\ a_{2,n+1}^{(2)} \\ \vdots \\ a_{n,n+1}^{(2)} \end{bmatrix}
$$
 (6)

gdzie  $a_{ij}^{(2)} = a_{ij}^{(1)} - \frac{a_{i2}^{(1)}}{a_{22}^{(1)}} a_{2j}^{(1)}$ ,  $i = 3, ..., n$ ,  $j = 3, ..., n$ .

Wykonując analogiczne przekształcenia dla niżej położonych wierszy, po *n−*1 krokach otrzyma się układ z macierzą trójkątna górną:

<span id="page-2-0"></span>
$$
\begin{bmatrix} a_{11}^{(0)} & a_{12}^{(0)} & & a_{1,n-1}^{(0)} & a_{1n}^{(0)} \\ 0 & a_{22}^{(1)} & & a_{2,n-1}^{(1)} & a_{2n}^{(1)} \\ \vdots & \vdots & & \vdots & \\ 0 & 0 & & a_{n-1,n-1}^{(n-2)} & a_{2n}^{(n-2)} \\ 0 & 0 & & 0 & a_{nn}^{(n-1)} \end{bmatrix} \begin{bmatrix} x_1 \\ x_2 \\ x_3 \\ x_n \end{bmatrix} = \begin{bmatrix} a_{1,n+1}^{(0)} \\ a_{2,n+1}^{(1)} \\ a_{3,n+1}^{(n-2)} \\ a_{3,n+1}^{(n-1)} \end{bmatrix} \tag{7}
$$

Uogólniając, układ [\(7\)](#page-2-0) otrzymuje się tworząc tzw. macierz rozszerzoną **A<sup>r</sup>** układu [\(2\)](#page-1-0) powstałą poprzez połączenie macierzy **A** i wektora wyrazów wolnych **b**  $(A_r = [Ab]_{n_x n+1})$ . Następnie na macierzy tej dokonuje się serii przekształceń (zastępowanie wierszy poprzez ich kombinacje liniowe), w taki sposób, aby zerować kolejne elementy macierzy poniżej przekątnej głównej, tzn. zgodnie ze wzorem:

$$
a_{ij}^{(k)} = a_{ij}^{(k-1)} - \frac{a_{ik}^{(k-1)} a_{kj}^{(k-1)}}{a_{kk}^{(k-1)}}
$$
  
\n
$$
k = 1, 2, ..., n - 1
$$
  
\n
$$
j = k + 1, ..., n + 1
$$
  
\n
$$
i = k + 1, ..., n
$$

Po otrzymaniu układu [\(7\)](#page-2-0) rozwiązanie można uzyskać dokonując redukcji wstecznej. Wartość *x<sup>n</sup>* wyznaczamy bezpośrednio z ostatniego równania układu [\(7\)](#page-2-0): *x<sup>n</sup>* = *cn/tnn*. Wtedy w pozostałych równaniach *n*-tą kolumnę możemy przenieść na prawą stronę równania, zmniejszyć rozmiar URL do *n−*1 x *n−*1 i ponownie w łatwy sposób obliczyć niewiadomą *xn−*1. Schemat ten powtarzamy, aż do uzyskania wszystkich szukanych wartości.

<span id="page-2-1"></span>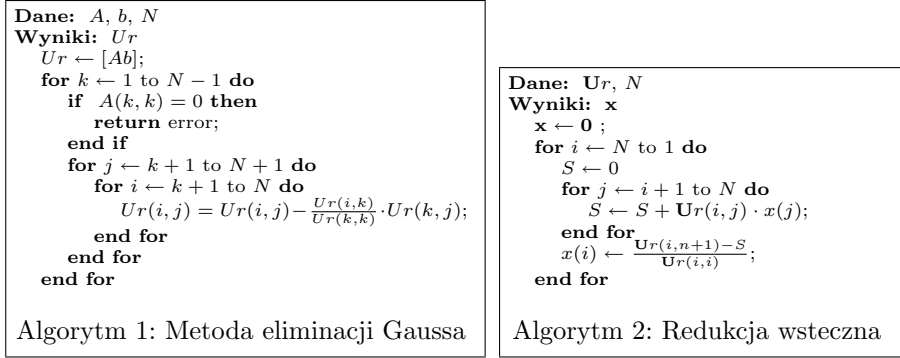

Powyższe działania można zapisać jako:

$$
x_n = a_{n,n+1}^{(n-1)}/a_{nn}^{(n-1)}
$$
  
\n
$$
x_i = \frac{1}{a_{ii}^{(n-1)}} \left( a_{i,n+1}^{(i-1)} - \sum_{j=i+1}^n a_{ij}^{(i-1)} x_j \right) \quad dla \quad i = n-1, n-2, ..., 1
$$
 (8)

#### <span id="page-3-0"></span>**1.1.2 Metoda Gaussa-Jordana**

W eliminacji Gaussa zerujemy tylko elementy poniżej (lub powyżej) przekątnej głównej macierzy. Modyfikacja powyższego algorytmu polegająca na zerowaniu zarówno elementów poniżej jak i powyżej przekątnej prowadzi do metody Gaussa-Jordana. Metoda ta ma tę przewagę nad zwykłą eliminacja Gaussa, że nie jest potrzebna redukcja wsteczna w celu uzyskania rozwiązania. Macierz układu jest przekształcana do macierzy jednostkowej, a rozwiązanie otrzymuje się niejako 'automatycznie' w ostatniej kolumnie macierzy **A<sup>r</sup>** (wektor wyrazów wolnych).

W każdym *k*-tym kroku wykonywania algorytmu Gaussa-Jordana, *k*-ty wiersz macierzy  $\mathbf{A}_r$  jest dzielony przez element  $a_{kk}^{(k-1)}$ . Następnie wiersz ten pomnożony przez  $a_{i1}^{(0)}$  jest odejmowany od każdego *i*-tego wiersza  $(i \neq k)$ , tak aby wyzerowały się wszystkie elementy *k*-tej kolumny poza elementem leżącym na przekątnej głównej.

Tak więc, przekształcenie układu równań [\(4\)](#page-1-2) w pierwszym kroku tej metody daje układ postaci:

$$
\begin{bmatrix} 1 & a_{12}^{(1)} & a_{1n}^{(1)} \\ 0 & a_{22}^{(1)} & a_{2n}^{(1)} \\ \vdots & \vdots & \vdots \\ 0 & a_{n2}^{(1)} & a_{nn}^{(1)} \end{bmatrix} \begin{bmatrix} x_1 \\ x_2 \\ \vdots \\ x_n \end{bmatrix} = \begin{bmatrix} a_{1,n+1}^{(1)} \\ a_{2,n+1}^{(1)} \\ \vdots \\ a_{n,n+1}^{(1)} \end{bmatrix}
$$
(9)

W kolejnym kroku drugie równanie dzielimy obustronnie przez $a_{22}^{\left( 1\right) }$ i od $i$ tego wiersza  $(i = 1, 3, \ldots, n)$  odejmujemy wiersz drugi pomnożony przez  $a_{i2}^{(1)}$ . W ten sposób otrzyma się układ:

$$
\begin{bmatrix} 1 & 0 & \cdots & a_{1n}^{(2)} \\ 0 & 1 & \cdots & a_{2n}^{(2)} \\ \vdots & \vdots & \ddots & \vdots \\ 0 & 0 & \cdots & a_{nn}^{(2)} \end{bmatrix} \begin{bmatrix} x_1 \\ x_2 \\ \vdots \\ x_n \end{bmatrix} = \begin{bmatrix} a_{1,n+1}^{(2)} \\ a_{2,n+1}^{(2)} \\ \vdots \\ a_{n,n+1}^{(2)} \end{bmatrix}
$$
(10)

W końcu, po *n −* 1 krokach eliminacji układ jest przekształcany do postaci

$$
\begin{bmatrix} 1 & 0 & \cdots & 0 \\ 0 & 1 & \cdots & 0 \\ \vdots & \vdots & \ddots & \vdots \\ 0 & 0 & \cdots & 1 \end{bmatrix} \begin{bmatrix} x_1 \\ x_2 \\ \vdots \\ x_n \end{bmatrix} = \begin{bmatrix} a_{1,n+1}^{(n)} \\ a_{2,n+1}^{(n)} \\ \vdots \\ a_{n,n+1}^{(n)} \end{bmatrix}
$$
(11)

gdzie prawa strona układu jest rozwiązaniem.

Algorytm metody Gaussa-Jordana można opisać następująco:

- Utwórz macierz rozszerzoną **A<sup>r</sup>** dla układu **Ax** = **b**
- Dla każdego *k*-tego wiersza  $(k = 1, 2, \ldots, n)$  macierzy  $\mathbf{A}_r$ :
	- **–** Dla każdej *j*-tego elementu *k*-tego wiersza, podziel *j*-ty element przez element  $\mathbf{A}_r(\mathbf{k}, \mathbf{k})$

<span id="page-4-2"></span>
$$
a_{kj}^{(k)} = a_{kj}^{(k)}/a_{kk}^{(k)}
$$
  
\n
$$
j = 1, 2, ..., n+1
$$
\n(12)

**–** Dla każdego *i*-tego (*i* = 1*,* 2*, . . . , n*, *i 6*= *k* ) wiersza Dla  $j = 1, 2, \ldots, n + 1$ 

<span id="page-4-3"></span>
$$
\lambda_i = \frac{a_{ik}^{(k-1)}}{a_{kk}^{(k-1)}}
$$
\n
$$
a_{ij}^{(k)} = a_{ij}^{(k-1)} - \lambda a_{kj}^{(k-1)}
$$
\n(13)

#### **1.1.3 Rozkład LU, metoda Gaussa-Doolittle'a**

Innym sposobem na rozwiązanie URL są metody dekompozycyjne. Opierają się one na przekształceniu macierzy **A** na iloczyn dwóch macierzy trójkątnych: dolnej **L** (ang. lower) oraz górnej **U** (ang. upper):

<span id="page-4-0"></span>
$$
A = LU \tag{14}
$$

Aby rozkład był jednoznaczny zakłada się, że wszystkie elementy przekątnej macierzy L lub U są równe 1 (metoda Gaussa-Doolittle'a lub Gaussa-Crouta).

Uwzględniając [\(14\)](#page-4-0) w [\(3\)](#page-1-3) otrzymuje się

$$
LUx = b \tag{15}
$$

W ten sposób rozwiązanie URL można podzielić na 2 etapy. W pierwszej kolejności rozwiązuje się

$$
Ly = b \Rightarrow y = L^{-1}b \tag{16}
$$

a następnie

$$
Ux = y \Rightarrow x = U^{-1}y \tag{17}
$$

Rozkład LU przy pomocy metody Gaussa-Doolittle'a opisują poniższe wzory:

<span id="page-4-1"></span>
$$
u_{ij} = a_{ij} - \sum_{k=1}^{i-1} l_{ik} u_{kj} \t dla \quad j = i, i+1, ..., n
$$
  

$$
l_{ji} = \frac{1}{u_{ii}} \left( a_{ij} - \sum_{k=1}^{i-1} l_{jk} u_{ki} \right) \quad dla \quad j = i+1, i+2, ..., n
$$
  

$$
i = 1, 2, ..., n
$$

<span id="page-5-0"></span>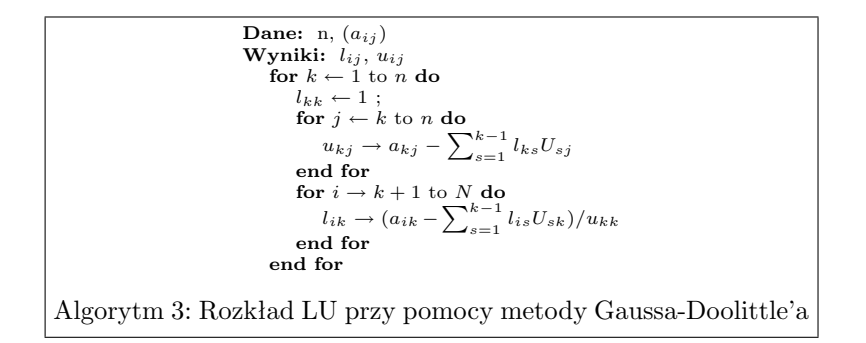

#### **1.1.4 Wybór elementów podstawowych**

We wszystkich powyższych metodach istnieje możliwość wystąpienia zerowych, lub bardzo małych elementów na przekątnej macierzy **A**, co jest powodem niestabilności numerycznej algorytmu. Dlatego też w praktyce stosuje się ich zmodyfikowane wersje. Mianowicie zakłada się, że w każdej iteracji do eliminacji elementów wybiera się element o największej co do modułu wartości (ang. pivoting). Wyróżnić można dwa sposoby wyboru

- wybór częściowy elementu podstawowego polega na wyszukiwaniu przed każdym *k*-tym krokiem eliminacji zmiennych największego co do modułu elementu spośród elementów znajdujących się poniżej *k*-tej kolumny. Po ustaleniu numeru *r* równania, w którym ten element występuje, wiersz o numerze *r* zamieniany jest miejscem z wierszem o numerze *k*. Czynności przestawiania wierszy musi towarzyszyć zmiana znaków w dowolnym spośród przestawianych równań, jeśli wyznacznik macierzy współczynników układu powstałego w wyniku przestawiania wierszy ma być równy wyznacznikowi macierzy współczynników układu wyjściowego.
- wybór pełny elementu podstawowego w *k*-tym kroku wyszukiwany jest największy co do modułu element w całej macierzy [...]. Po ustaleniu numeru *r* wiersza i numeru *s* kolumny następuje przestawienie wiersza o numerze *r* z wierszem o numerze *k*, a następnie kolumny o numerze *s* z kolumną o numerze *k*. Liczba przestawień wierszy i kolumn jest zapamiętywana i uwzględniana przy obliczaniu wyznacznika macierzy współczynników.

# **1.2 Metody iteracyjne**

### <span id="page-6-0"></span>**1.2.1 Metoda Jacobiego (metoda iteracji prostej)**

Przekształćmy układ [\(1\)](#page-0-0) do postaci:

$$
x_1 = c_1 + d_{12}x_2 + \dots + d_{1n}x_n
$$
  
\n
$$
x_2 = c_2 + d_{21}x_1 + \dots + d_{2n}x_n
$$
  
\n
$$
\vdots
$$
  
\n
$$
x_n = c_n + d_{n1}x_1 + d_{n2}x_2 + \dots
$$
\n(18)

gdzie

$$
c_i = b_i/a_{ii} \quad dla \quad i = 1, 2, ..., n
$$
  
\n
$$
d_{ij} = -a_{ij}/a_{ii} \quad dla \quad i = 1, 2, ..., n; j = 1, 2, ..., n; i \neq j
$$
\n(19)

Przyjmując:

$$
C = \begin{bmatrix} c_1 \\ c_2 \\ \cdots \\ c_3 \end{bmatrix} \text{ oraz } D = \begin{bmatrix} 0 & d_{12} & \cdots & d_{1n} \\ d_{21} & 0 & \cdots & d_{2n} \\ \cdots & & & \\ d_{n1} & d_{n2} & \cdots & 0 \end{bmatrix}
$$
(20)

układ [\(18\)](#page-4-1) można zapisać macierzowo

$$
x = C + Dx \tag{21}
$$

Na podstawie ostatniego równania konstruowany jest ciąg przybliżeń

<span id="page-6-1"></span>
$$
x^{(k+1)} = C + Dx^{(k)}
$$
\n(22)

gdzie za początkowy wektor  $x^0$  jest dowolny, najczęściej przyjmuje się  $x^0 = C$ .

Mówiąc inaczej, (*k* + 1)-sze przybliżenie *i*-tej niewiadomej układu równań można obliczyć przy pomocy

<span id="page-6-2"></span>
$$
x_i^{(k+1)} = \frac{b_i - \sum_{j=1, j \neq i}^{n} a_{ij} * x_j^{(k)}}{a_{ii}} \tag{23}
$$

Jako warunku kończącego wykonywanie iteracji można użyć np:

$$
\sum_{i=1}^{n} |x_i^{(k+1)} - x_i^{(k)}| < tol \tag{24}
$$

lub

$$
\sum_{i=1}^{n} |\tilde{b}_{i}^{(k)} - b_{i}| < tol, \text{ gdzie } \tilde{b}^{(k)} = Ax^{(k)} \tag{25}
$$

gdzie *tol* – zadana dokładność.

Warunkiem koniecznym zbieżności ciągu kolejnych przybliżeń jest:

$$
\wedge_{i \in \{1, 2, \dots, n\}} |a_{ii}| > \sum_{j=1, j \neq i}^{n} |a_{ij}| \tag{26}
$$

lub

$$
\wedge_{j \in \{1, 2, \dots, n\}} |a_{jj}| > \sum_{i=1, i \neq j}^{n} |a_{ij}| \tag{27}
$$

Macierz współczynników układu [\(3\)](#page-1-3) można wyrazić w postaci sumy:

<span id="page-7-3"></span>
$$
\mathbf{A} = \mathbf{L} + \mathbf{D} + \mathbf{U} \tag{28}
$$

gdzie macierze **L**, **D** i **U** są poniższej postaci

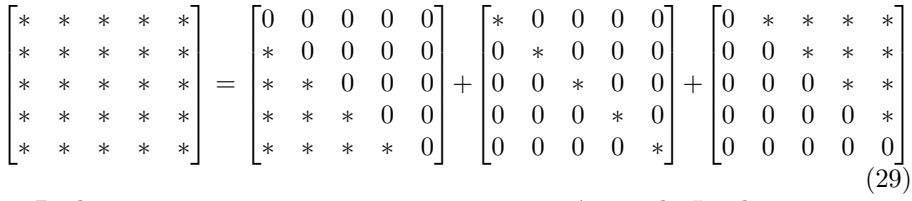

Posługując się poniższą notacją można zapisać metodę Jacobiego następująco:

<span id="page-7-1"></span>
$$
\mathbf{x}^{(k+1)} = -\mathbf{D}^{-1}(\mathbf{L} + \mathbf{U})\mathbf{x}^{(k)} + \mathbf{D}^{-1}\mathbf{b}
$$
 (30)

## **1.3 Metoda Gaussa-Seidla**

Przyspieszenie zbieżności tego prostego procesu iteracyjnego można uzyskać poprzez wykorzystanie w każdej (*k* + 1)-ej iteracji nowoobliczonych wartości wektora **x**, zamiast wartości z poprzedniej iteracji jak to ma miejsce w metodzie Jacobiego. Uzyskuje się w ten sposób metodę Gaussa-Seidla, którą można wyrazić macierzowo:

<span id="page-7-2"></span>
$$
\mathbf{x}^{(k+1)} = (\mathbf{D} + \mathbf{L})^{-1} \mathbf{b} - (\mathbf{D} + \mathbf{L})^{-1} \mathbf{U} \mathbf{x}^{(k)}
$$
(31)

lub równoważnie w postaci wzoru dla pojedynczego elementu poszukiwanego wektora:

<span id="page-7-0"></span>
$$
x_i^{(k+1)} = x_i^{(k)} - \frac{1}{a_{ii}} \left( \sum_{j=1, i>1}^{i-1} a_{ij} x_j^{(k+1)} + \sum_{j=i}^n a_{ij} x_j^{(k)} - b_i \right) = x_i^{(k)} + r_i^{(k)} \quad (32)
$$

w którym część odpowiadającą elementowi $\boldsymbol{r}_i^{(k)}$ można interpretować jako poprawkę wprowadzaną w celu ulepszenia rozwiązania otrzymanego w poprzednim kroku iteracyjnym.

<span id="page-8-0"></span>Tabela 1: Funkcje implementujące operacje na macierzach

| Funkcja          | Opis                            |
|------------------|---------------------------------|
| det(A)           | wyznacznik macierzy             |
| $\text{cond}(A)$ | wskaźnik uwarunkowania macierzy |
| norm(A,          | norma macierzy                  |
| inv(A)           | macierz odwrotna                |
| $A^2-1$          |                                 |
| pinv(A)          | pseudoinwersja macierzy         |
| lu(A)            | rozkład LU macierzy             |
| $\text{chol}(A)$ | rozkład Choleskiego             |
| eig(A)           | wartości własne                 |
| qr(              | rozkład QR macierzy             |

## **1.4 Metoda SOR**

Okazuje się, że jeśli bieżącą poprawkę we wzorze [\(32\)](#page-7-0) przemnoży się dodatkowo przez pewien parametr można uzyskać dodatkowe przyspieszenie procesu iteracyjnego

$$
x_i^{(k+1)} = x_i^{(k)} + \omega r_i^{(k)} = x_i^{(k)} - \frac{\omega}{a_{ii}} \left( \sum_{j=1, i>1}^{i-1} a_{ij} x_j^{(k+1)} + \sum_{j=i}^n a_{ij} x_j^{(k)} - b_i \right)
$$
(33)

co można zapisać macierzowo:

<span id="page-8-1"></span>
$$
\mathbf{x}^{(k+1)} = (\mathbf{D} + \omega \mathbf{L})^{-1}(\omega \mathbf{b} - (\omega \mathbf{U} + (\omega - 1)\mathbf{D})\mathbf{x}^{(k)})
$$
(34)

Parametr *ω* jest nazywany parametrem relaksacji, a sama metoda nosi nazwę metody kolejnych nadrelaksacji (ang. succesive overrelaxation - SOR). Udowodniono, że zbieżność procesu iteracyjnego jest zapewniona pod warunkiem, że *ω ∈* (0*,* 2). W przypadku gdy *ω* = 1 metoda SOR oczywiście upraszcza się do metody Gaussa-Seidla.

### **1.5 Octave/Matlab i URL**

W programach typu Matlab istnieje pokaźna biblioteka funkcji umożliwiających szereg zaawansowanych operacji na macierzach i wektorach, dzięki czemu, w wielu wypadkach zbędne jest pisanie własnych procedur. Ich część wraz z krótkim opisem zawiera Tabela [\(1\)](#page-8-0).

Zgodnie z teorią, do rozwiązania URL zapisanego w postaci  $Ax = b$  w programie Matlab/Octave można posłużyć się poleceniem  $\gg$   $x = inv(A) * b$ 

lub

*>>* x = Aˆ-1 \* b

W praktyce zalecane jest używanie lewostronnego operatora dzielenia  $>\!\!>$   $\mathrm{x}$   $=$  A  $\backslash$  b

ponieważ powyższe działanie jest o wiele szybsze, niż rozwiązywanie URL poprzez jawne odwracanie macierzy.

# **1.6 Zadanie**

W programie Octave zapoznaj się z działaniem i sposobami wywoływania poniżej podanych funkcji:

- size
- $\bullet$  sum
- triu
- diag

# <span id="page-10-0"></span>**2 Ćwiczenia**

W czasie zajęć będziemy szukać rozwiązania układu równań liniowych postaci:

<span id="page-10-1"></span>
$$
3x_1 + x_2 - x_3 = 6\n-x_1 + 5x_2 - x_3 = 10\n2x_1 + 4x_2 + 8x_3 = 2
$$
\n(35)

- <span id="page-10-3"></span>1. Utwórz skrypt main.m, a w nim zdefiniuj zmienne A i b będące odpowiednio macierzą współczynników i wektorem wyrazów wolnych układu [\(35\)](#page-10-1).
- <span id="page-10-2"></span>2. Rozwiąż powyższy układ równań przy pomocy operatora lewostronnego dzielenia (rozwiązaniem są liczby całkowite).
- 3. Na podstawie algorytmów [1](#page-2-1) i [2](#page-2-1) napisz (w oddzielnym pliku) funkcję rozwiązującą URL przy pomocy metody eliminacji Gaussa bez wyboru elementu podstawowego. Postać jej wywołania to:

 $[x, Ur] = f_{gauss}(A, b)$ 

gdzie A – kwadratowa macierz współczynników, b – wektor wyrazów wolnych, x – wektor szukanych (rozwiązanie URL), Ur – macierz rozszerzona układu przekształcona do macierzy trójkątnej górnej.

**Uwaga**: Macierz Ur utworzona zgodnie z algorytmem [1](#page-2-1) nie będzie macierzą z zerami poniżej przekątnej głównej (elementów tych nie wykorzystuje się na dalszym etapie obliczeń).

**Uwaga 2**: Przed rozpoczęciem głównej pętli algorytmu redukcji wstecznej wektor **x należy** odpowiednio zainicjalizować (**x** to nie skalar, tylko wektor zerowy o 1 kolumnie i *n* wierszach, gdzie *n* to stopień macierzy **A**).

**Uwaga 3**: W Octave operator == to nie to samo co =.

**Uwaga 4** (Dla tych, którzy użyli funkcji size to określenia stopnia macierzy): Proszę zwracić uwagę na to co zwraca ta funkcja w zależności od podanych parametrów wejściowych i wyjściowych (*→* help size).

4. Wewnątrz skrypu main.m wywołaj napisaną przez siebie funkcję f gauss na rzecz zmiennych A, b. Poprawność funkcji można sprawdzić porównując jej wynik z rozwiązaniem otrzymanym w zad. [2.](#page-10-2)

- 5. Dokonaj rozkładu macierzy A na macierze trójkątną dolną i górną przy pomocy funkcji programu Matlab/Octave lu. Postaci wywołania tej funkcji można sprawdzić wpisując help lu w linii poleceń.
- 6. Na podstawie algorytmu [3](#page-5-0) zaimplementuj rozkład LU przy pomocy metody Gaussa-Doolittle'a bez wyboru elementu podstawowego. Wywołanie funkcji powinno wyglądać następująco:

 $[L, U] = f_{gauss_d}$ doolittle(A)

- 7. Sprawdź poprawność zaimplementowanej przez siebie funkcji porównując zwrócony przez nią wynik z rezultatem wywołania funkcji [L,U]=lu(A).
- 8. Napisz funkcję f gauss jordan na podstawie algorytmu opisanego w rozdziale  $1.1.2$  (wzory  $(12),(13)$  $(12),(13)$  $(12),(13)$ ). Postać jej wywołania to:

 $[x] = f_{gauss,jordan}(A,b)$ 

gdzie *A* - kwadratowa macierz współczynników, *b* - wektor wyrazów wolnych, *x* - wektor szukanych (rozwiązanie URL).

- 9. (Dla zaawansowanych) Przepisz funkcje f gauss, f gauss jordan oraz f jacobi, tak aby obliczenia wykonywać na całych wierszach (operator :), a nie na każdym elemencie wiersza z osobna.
- 10. (Dla zaawansowanych) Spróbuj rozwiązać za pomocą napisanej przez siebie funkcji f gauss układ równań liniowych *Ax* = *b*, gdzie

$$
A = \begin{bmatrix} 1 & 1 & 2 \\ 1 & 1 & 1 \\ -2 & 1 & 3 \end{bmatrix}, b = \begin{bmatrix} 1 \\ 2 \\ -3 \end{bmatrix}
$$

Jego rozwiązaniem jest wektor *x* =

1 2 *−*1 1 . Co jest powodem błędnego

działania funkcji? Uzupełnij algorytm o część implementującą wybór częściowy elementu podstawowego, tak by funkcja dawała poprawny rezultat.

 $\lceil$  $\overline{1}$ 

11. Napisz funkcję rozwiązującą URL przy pomocy metody iteracji prostej (rozdział  $1.2.1 \rightarrow$  $1.2.1 \rightarrow$  wzory  $(22)$  albo  $(23)$  albo  $(30)$ ). Jej deklaracja powinna wyglądać:

 $[xx, kk] = f_jacobi(A,b, k.max, tol)$ 

gdzie A – kwadratowa macierz współczynników, b – wektor wyrazów wolnych, k max - maksymalna ilość iteracji, tol – żądana dokładność rozwiązania. xx – wektor szukanych (rozwiązanie URL), kk – numer iteracji na której zakończono obliczenia.

**Uwaga**: Ze względu na prostotę implementacji, zalecanym sposobem jest wykorzystanie wzoru [\(30\)](#page-7-1) (dzięki czemu łatwo będzie można zmodyfikować funkcję celem implementacji kolejnych metod, por. wzory [\(31\)](#page-7-2) i [\(34\)](#page-8-1)).

W takim przypadku przydatne będą funkcje diag, triu, tril, w celu rozkładu macierzy **A** wg wzoru [\(28\)](#page-7-3).

- 12. Rozwiąż układ równań z zadania [1](#page-10-3) przy pomocy funkcji f jacobi . Czy ten układ równań spełnia warunki zbieżności metody iteracji prostej? Podaj przykład takiego URL, dla którego metoda Jacobiego będzie rozbieżna. Sprawdź działanie swojej metody dla tego przykładu.
- 13. Korzystając z podanych wzorów zaimplementuj metody iteracyjne Gaussa-Seidla i SOR.
- 14. Dobierz eksperymentalnie optymalną wartość parametru relaksacji w metodzie SOR dla układu równań [\(35\)](#page-10-1).

**Podpowiedź**: Potraktuj *ω* jako parametr i wywołuj funkcję SOR dla różnych parametrów. Zapisanie liczby iteracji potrzebnych na uzyskanie zbieżności dla każdej wartości *ω* pozwoli odczytać (przybliżoną) optymalną wartość z wykresu ( plot(omega, liczba iteracji) ).

<span id="page-12-0"></span>15. Pobierz pliki zgodnie z instrukcjami prowadzącego. Otwórz funkcję generujMacierz.m. Funkcja dla zadanego parametru n generuje macierz o rozmiarach *n* <sup>2</sup> *×n* 2 o poniższej strukturze:

$$
\begin{bmatrix}\n4 & -1 & 0 & \cdots & -1 & \cdots & 0 \\
-1 & 4 & -1 & \ddots & \ddots & \ddots & \vdots \\
0 & -1 & 4 & \ddots & \ddots & \ddots & -1 \\
\vdots & \ddots & \ddots & \ddots & \ddots & \ddots & \vdots \\
-1 & \ddots & \ddots & \ddots & 4 & -1 & 0 \\
\vdots & \ddots & \ddots & \ddots & -1 & 4 & -1 \\
0 & \cdots & -1 & \cdots & 0 & -1 & 4\n\end{bmatrix}
$$
\n(36)

Wywołaj te funkcję w linii poleceń dla niewielkich wartości n. Tego typu macierze powstają w sposób naturalny w przypadku dyskretyzacji dwuwymiarowych zagadnień opisywanych równaniem różniczkowym Laplace'a lub Poissona metodą różnic skończonych.

W skrypcie dodaj linie z kodem:

```
n = 20;
M = generujMacierz(n) ; % nie zapomnij o średniku!
x = ones(length(M), 1); b = M*x;
S = sparse(M) % zwróć uwagę na sposób przedstawiania S
size(M)
size(S)
sizeof(M) % Uwaga: rozmiar zmiennej podawany w bajtach
```
sizeof(S)

nnz(S)

spy(S)

Macierze M i S będą macierzami o tych samych wartość ale będą zapamiętywane jako pełna i rzadka. Sprawdź rozmiar tych macierzy, ilość pamięci potrzebnej na przechowywanie jednej i drugiej zmiennej, oraz liczbę elementów niezerowych. Jaki procent macierzy to elementy niezerowe?

16. Porównaj zbieżność metod iteracyjnych napisanych przez Ciebie (iteracji prostych, Gaussa-Seidla, SOR) oraz dwóch najpopularniejszych obecnie metod – metod przestrzeni Kryłowa: CG, GMRES, wykorzystanych do rozwiązania układu

 $Mx = b$ 

gdzie, **M** będzie macierzą wygenerowaną przy pomocy funkcji z zadania [15,](#page-12-0) a wektor **b** będzie wynikał z przyjętego wektora rozwiązania.

- 17. Rzuć okiem na kody funkcji f cg oraz f gmres.
- 18. Porównaj czas rozwiązywania zagadnienia w przypadku użycia macierzy M i S:

tic;  $xx = M/b$ ; toc tic;  $xx = S\b;$  toc Jakie wnioski się nasuwają?

- 19. Porównaj czas rozwiązywania zagadnienia funkcjami ww. metodami, a rozwiązaniem poprzez użycie lewostronnego operatora dzielenia. Jakie wnioski się nasuwają?
- 20. Wartości własne/ wektory własne ...